- Duodenal metastases secondary to renal carcinoma
- Hypoadrenalism
- Hypertension
- Nephrectomy
- Adrenalectomy
- Splenectomy (2019)

Recommended to deprescribe aspirin due to the lack of efficacy or any ongoing indication (platelet count  $= 385$ )

Reactive thrombocytosis is characterised by increased platelet count of  $>$  450x10 $9/$ L due to underlying conditions, medications or events<sup>1</sup>.

anaemia or blood loss, infection, non infectious inflammation or splenectomy<sup>1</sup>.

Mechanisms of increased platelet count include increased megakaryocyte proliferation and maturation, accelerated platelet release or reduced platelet turnover<sup>1</sup>.

However, current treatment guidelines recommend *against* the use of aspirin for reactive thrombocytosis regardless of platelet count, as there is no *conclusive* evidence of efficacy<sup>1</sup>.

# **Reshaping the Management of Reactive Thrombocytosis Post Splenectomy**

**Charlotte McBrayer** Intern Pharmacist **Laura Triggs** Pharmacist Canberra Health Services, ACT

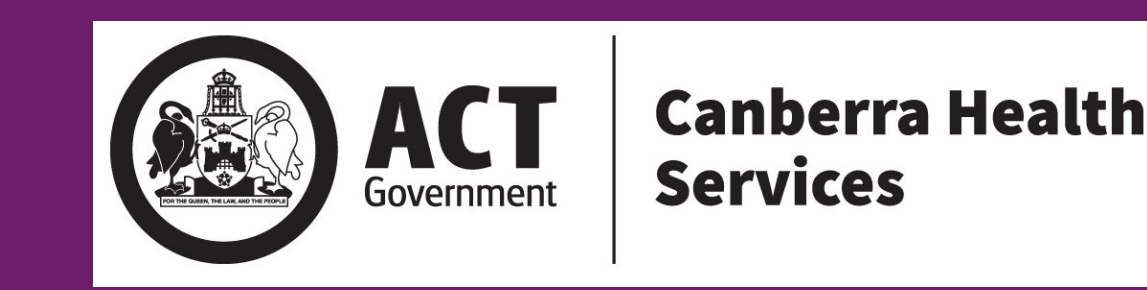

To describe the post-operative medication management of thrombocytosis post splenectomy.

**Objective**

# **Clinical Features**

# **Discussion**

65-year-old male admitted for elective pancreaticoduodenectomy.

### **Past medical history**

### **Relevant medications on admission**

Aspirin 100 mg daily (since 2019)

# **Inpatient timeline**

### **Admission**

Medication history performed in ICU post pancreaticoduodenectomy

#### **Reconciliation**

Pharmacist noted no clear indication for aspirin and patient unaware of indication

# **Outcome**

Aspirin deprescribed

## **Intervention**

# **Rediscovery**

Following extensive investigation, the indication for aspirin was found to be *treatment of reactive thrombocytosis post splenectomy*

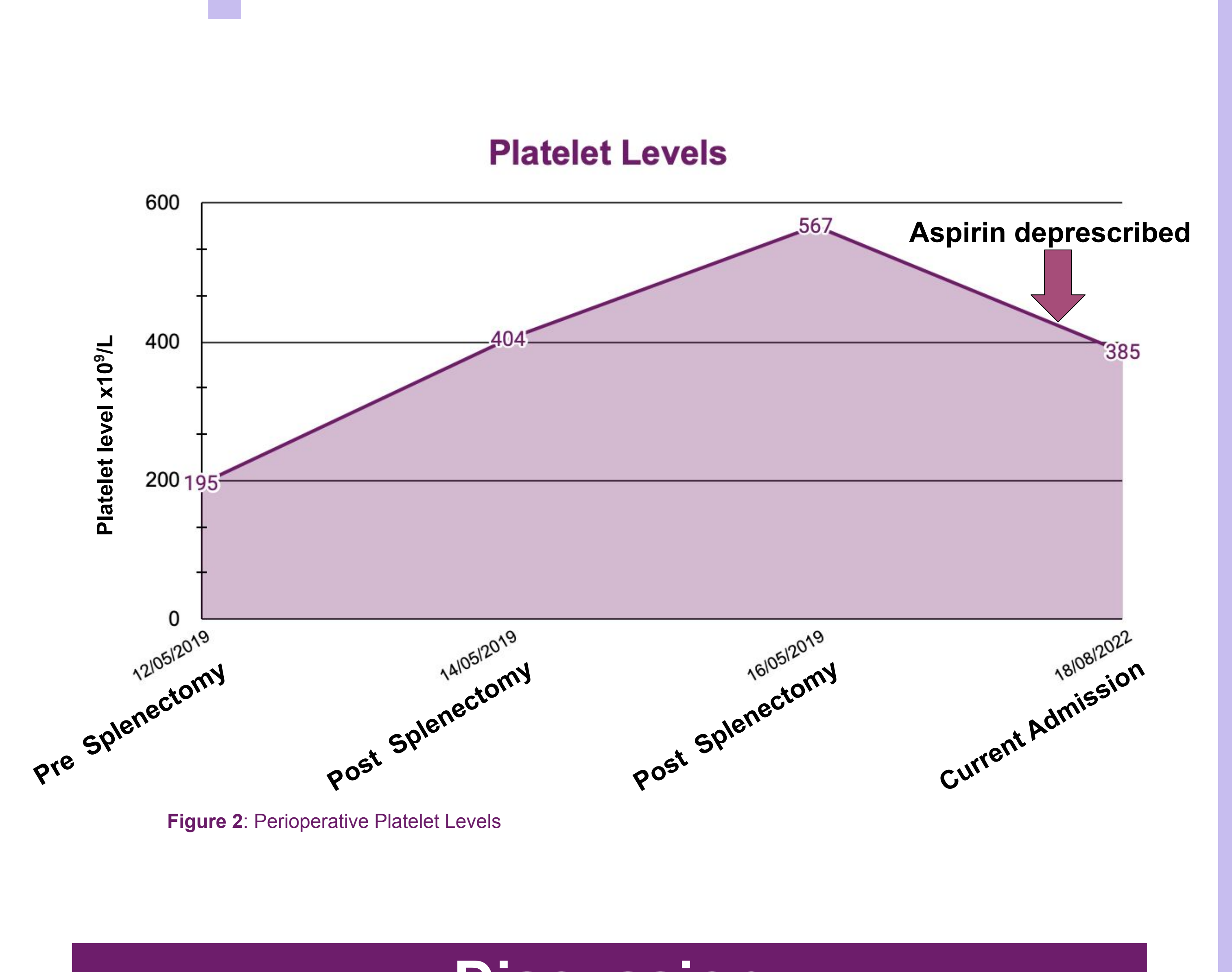

This case demonstrates the important role pharmacists play in thorough history gathering, assessment of current evidence and discussions for ongoing medication management.

Deprescribing is an important skill for all pharmacists and should always be considered, even in critical care environments.

The most common causes of reactive thrombocytosis include

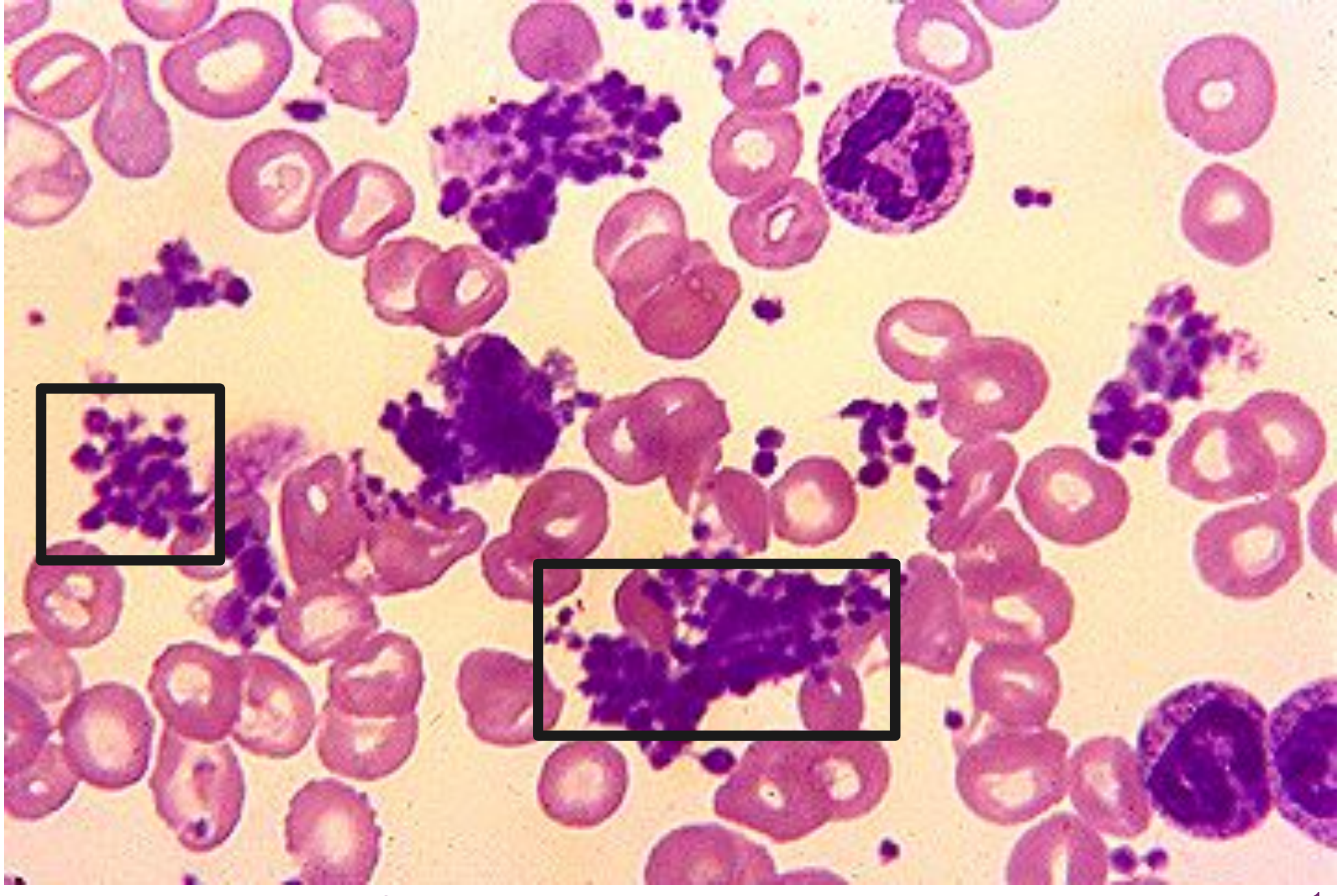

**Figure 1**: A blood smear of thrombocytosis shows increased platelet number and aggregation 1

In practice, aspirin for reactive thrombocytosis post splenectomy has been used when platelets > 1000 x 10 $^9$  /L<sup>1</sup>. Aspirin inhibits platelet aggregation, therefore its use for reactive thrombocytosis could be clinically justified.

# **Reactive Thrombocytosis**

References

1. Tefferi, Ayalew, et al. "Approach to the Patient with Thrombocytosis." *UpToDate*, Wolters Kluwer, 19 Aug. 2022,

2. "Aspirin (Antiplatelet)." *Australian Medicines Handbook*, July 2022,